**Linux Day 2017 - Sabato 28 Ottobre - Ivrea**

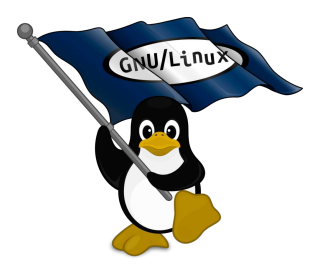

# **Spunti di consapevolezza Digitale**

Sottotitolo: **Siate L'anomalia**

*di Dario Lesca*

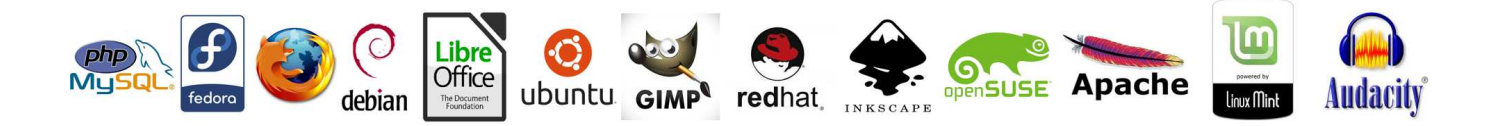

*"Siate l'anomalia" - Spunti di consapevolezza Digitale Pag. 1 di 20*

#### **Introduzione**

- Inizialmente si pensava di proporre un intervento sulla sicurezza e crittografia digitale, ma a causa di una serie di impegni concomitanti, il relatore competente in materia, da me per giunta contattato in ritardo, purtroppo non sarebbe riuscito a preparare l'intervento in tempo utile.
- Così per restare in tema e trattare in qualche modo l'argomento mi sono permesso di proporvi una serie di riflessioni sulla sicurezza informatica e più in generale sull'Era Digitale che stiamo vivendo.
- Ed è così che è nata questa raccolta di riflessioni dal titolo: "**Spunti di Consapevolezza Digitale**"

#### **Analisi del titolo: "Spunti di Consapevolezza Digitale"**

• **Spunti** = Idee, riflessioni, stimoli, semini, pratiche sperimentate con buon esito da me e dai miei amici. Quanto qui trattato, nasce da quanto io ritengo possa aiutare a districarsi in questa "strana" società sempre più Digitale.

Spunti per raccogliere dati, **prendere coscienza** di come "*stìano (anche) le cose*" in modo da scegliere come comportarsi e poi Agire … in Consapevolezza.

- **di Consapevolezza** = Prendere coscienza di come Agire e "Fare", attingendo alla propria conoscenza più profonda, spesso inconscia e dimenticata, maturata nel tempo e fatta emergere tramite il ricordo di sane esperienze morali oggettive, gioiose e amorevoli per noi e per tutti i nostri simili.
- **Digitale** = Un "Ambiente" in cui troviamo, tra l'altro, l'informatica, Internet, Sistemi operativi, Software, una miriade di Dati, le Big Tech, ecc.

Tutto in questo "mondo" è "digit" che significa "cifra". Tutto qui è 0/1. Questa presentazione è 0/1, Quello che "gira" su questo computer è 0/1, Tutta Internet è 0/1, tutto il software è 0/1, quello che vedete sullo schermo è 0/1 …. Insomma, con queste "sole" due cifre hanno creato un Mondo!

# **Il mondo Digitale 1/3 – una miriade di 0 e 1**

Alcune curiosità del mondo digitale fatto di Zeri e Uno e analogie con il mondo Reale.

- **Lo Zero e l'Uno**. "Solo" con queste due cifre, questi due stati, e molteplici loro combinazioni, è stato creato tutto il "Mondo" digitale.
- **Lo zero 0** rappresenta il punto di Origine, da dove si inizia, il contenitore di quanto verrà dopo, l'immanifesto, il vuoto, il non-vero … il nulla.
- **L'uno 1** rappresenta il punto di Arrivo, la fine, il contenuto compiuto, il manifesto. l'infinito, il vero … il tutto.
- **Tra queste due cifre**, nel sistema decimale, ci sono infiniti numeri decimali. Con queste due cifre, nel sistema binario, è stato creato tutto il sistema Digitale.
- **L'Input/Output, il flusso digitale**.

Curiose le analogie tra questi due flussi di dati, rappresentati con la **I** e la **O**, molto simili alle due cifre usate nel sistema binario, l'**1** e lo **0**. La combinazione dei 2 flussi, Input/Output, genera il movimento, il lavoro, l'onda Digitale.

# **Il mondo Digitale 2/3 – Le analogie con il Mondo Reale**

- **Curiose anche le analogie** tra questi due elementi (stati, generi) digitali (0/1), con il **Femminile e il Maschile** dell'umanità.
- **Lo 0 il femminile. L' 1 il maschile**. La rappresentazione visuale di **0** e **1** richiama ai corrispondenti generi: Lo **0** l'origine, il tondo, il contenitore, il vuoto. L'**1** l'attivatore, l'eretto, il determinato, il forte, il pieno.
- **Il Femminile e il Maschile**, e le molteplici loro combinazioni e "accoppiamenti", hanno creato e continuano a creare il flusso della Vita. Proprio come accade nel mondo Digitale con lo 0 e l'1.
- **L'esistenza di ognuno di noi** quindi è la risultante (che ci piaccia o no e fino a prova contraria) di una coppia Femmina / Maschio ( 0 e 1), che si sviluppa di generazione in generazione in **formato binario in base 2**:
	- 1 IO o 1/0, formato dal In/Out dei miei generatori/genitori.
	- 2 I genitori. Un Maschio 1 e una Femmina 0 per l'appunto.
	- $\circ$  4 I nonni, 8 i bisnonni, 16 i trisnonni,
	- $\circ$  e così via, 32, 64, 128, ecc. i nostri avi.

## **Il mondo Digitale 3/3 – Il conteggio generazionale**

• Considerando una generazione ogni 25 anni e applicando la formula  $2^{((x+25))}$ , scopriamo che per ognuno di noi, devono essere esistite 100 anni fa 16 persone, i 16 trisnonni.

 $2^(100/25) = 16$ 

Se poi andiamo oltre con il calcolo, scopriamo che 800 anni fa, per ognuno di noi, devono essere esistite circa 4,2 miliardi di persone!.

#### **2^(800/25) = 4.294.967.296**

Andando ancora indietro di 1100 anni, il calcolo esponenziale ci indica che a quei tempi, nel 917 DC, devono essere esistite da qualche parte ben 17 miliardi di persone!

#### **2^(1100/25) = 17.592.186.044.416**

… molte persone in più di quante ci raccontano essere oggi sulla Terra!.

- **Un gioco**. Tutto questo ovviamente è "solo" un gioco, ma dove stia l'errore in questo calcolo curioso e apparentemente inconfutabile lo devo ancora scoprire. Se qualcuno lo trova, gentilmente me lo faccia sapere. Grazie.
- **Riflessione**: pensate cosa si sarebbe potuto costruire, creare, generare utilizzando solo degli zero (00) o degli uno (11) … nel mondo digitale credo ben poco, e così pure nel mondo reale.

#### **La sicurezza informatica e la Crittografia**

- **Nell'era Digitale, tutto quello che non è crittografato è pubblico**. O se preferite tutto quello che è ben crittografato è privato, il resto è pubblico.
- **Fino a qualche anno fa** questa regola era abbastanza veritiera. Oggi però non è più così, perché anche un file BEN crittografato, col tempo e sempre più velocemente, con il metodo "brute force" si può de-crittografare.
- **Quindi, l'unico modo per evitare che i nostri segreti siano scoperti** è … … Non avere segreti e fare tutto alla luce del sole, senza temere di "essere scoperti".
- **Questo è il principio che sta alla base del Software Libero**: nulla da nascondere, tutto Aperto, Pubblico e Condiviso.
- **Abbiamo quindi "solo" da nascondere i "fatti nostri"**, quelli richiamati nel sottotitolo di questo Linux Day, incentrato principalmente sulla sicurezza e privacy: "*Perché tutti abbiamo qualcosa da nascondere: i fatti nostri*".
- **Tolti i segreti professionali, i dati, i software, le procedure operative**, ecc. dalle "cose" da nascondere, rimangono solo i "fatti nostri".
- Ma quelli, "i fatti nostri", in una **società sana (?)** non dovrebbero interessare a nessuno!

# **Il software libero e le "Big Tech"**

• **I sistemi operativi e le applicazioni a Sorgente Libero e Aperto**.

Grazie alla loro stabilità e completezza, sono sempre state delle valide alternative alle corrispondenti soluzioni chiuse proposte dalle Big Tech, riuscendo in questo modo a contenerne il predominio e la diffusione in quasi tutti i settori informatici.

Questo di fatto ha prodotto i seguenti risultati:

- **Scongiurato la formazione di "cartelli" tra i diversi produttori** di software
- **Contenuto i costi di licenza** e attivazione.
- **Indotto i produttori Big Tech a mantenere alta la qualità** dei loro software chiusi.
- **Ecco un parziale elenco di alcuni prodotti** a sorgente aperto, suddivisi per settore di applicazione:
	- **Sistemi operativi** (Debian, Redhat, Ubuntu, OpenSUSE, Fedora, ecc.)
	- **Applicazioni per l'ufficio** (Libre Office, OpenOffice.Org, Evince, Evolution, ecc.),
	- **Internet e il Web** (Firefox, Chromium, Thunderbird, Apache, Nginx, Postfix, ecc.),
	- **Disegno e grafica vettoriale 2D/3D** (Gimp, Inkscape, FreeCad, Qcad, ecc.)
	- **Applicazioni per il Multimedia** (VLC, OpenShot, Audacity, K3b, Kody, Rhythmbox,ecc.)
	- **Programmazione** (C, C++, PHP, Python, Java, Perl, Ruby, ecc.)
	- **Database** (MySql, MariaDB, Postgresql, Firebird, SQLite, ecc.)
	- **Gestionali** (iDempiere, Vtiger CRM, Gazie, Promogest, Pagheopen, Invoicex,ecc.)
- **Considerazioni sui Browser**. Google Chrome verso **Firefox**.

L'uso di Google Chrome, piuttosto che **Firefox**, soprattutto tra gli sviluppatori web, nel tempo può avere effetti penalizzanti per lo sviluppo di Firefox e la libertà dei browser. (Firefox 57)

#### **Credere vs conoscere**

- **Spesso le persone si trasformano in creature malleabili** e insicure, che preferiscono **credere** a ciò che viene detto loro, piuttosto che seguire il proprio istinto e ascoltare le proprie percezioni, basandosi sull'esperienza acquisita tramite pratiche quotidiane di apprendimento e arricchimento della propria **conoscenza.**
- **In genere, utilizzando un sistema "***chiuso***" (vincolato, non libero)** è indispensabile **credere** a quanto ci viene raccontato e fidarsi di quello che fa.
- Al contrario, quando si utilizza un sistema "*aperto*" (adattabile, libero) è possibile e auspicabile **conoscere** come lo fa.

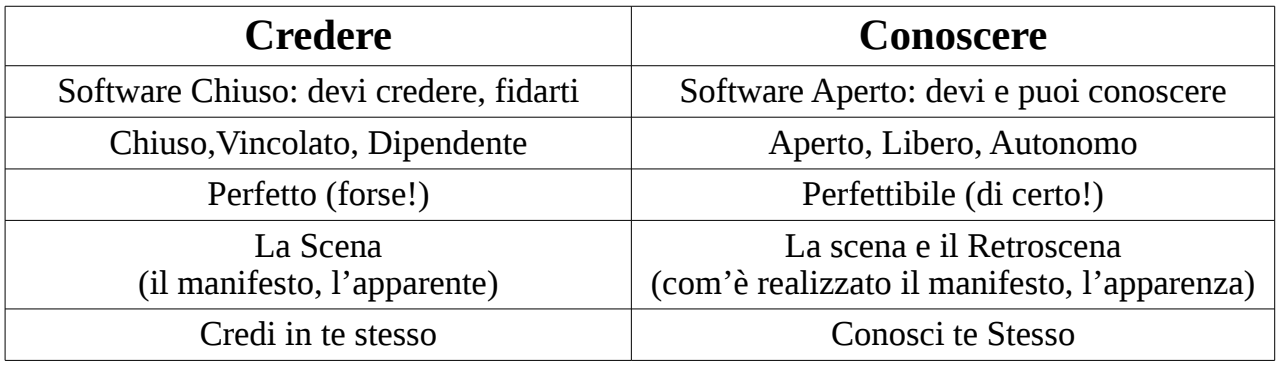

## La "biodiversità" del software libero

- **Mille e più distribuzioni GNU/Linux**, mille applicazioni per gestire i nostri bisogni, mille modi per fare la stessa cosa…. e spesso va a finire che la stessa cosa, la facciamo in un modo o con strumenti / applicazioni diverse dalla volta precedente, quasi sempre in modo più veloce e migliore.
- **In continua evoluzione**. Gli strumenti del software libero, grazie alla loro apertura e condivisione, vengono aggiornati spesso. Non per interessi finanziari o personali, come accade con le Big Tech, ma per **garantire un continuo miglioramento**.

Capita così che alcuni parti di software o componenti liberi, utili ma inizialmente imperfetti (ma perfettibili), vengano migliorati dalla comunità. Altri invece, magari poco utili o ridondanti, saranno col tempo abbandonati.

- **La filiera Digitale.** Essa parte dall'Hardware, passa dai Driver e finisce con il Software e i Protocolli. Verificate sempre che tutti questi "strati" siano quanto più possibile liberi e aperti.
- **Assaporare la Libertà utilizzando il software libero**.

Libertà dalle licenze capestro, dalle "Product Key", dalle chiavi di attivazione, dall'attesa di una patch o una novità, che quasi sicuramente sarà contenuta in una nuova versione, spesso a pagamento. Insomma, parafrasando Enrico Malatesta, che di Libertà se ne intendeva:

- "**La libertà intrinseca** (del Software Libero) non è il diritto di fare sempre il proprio volere, ma il poterlo fare (se necessario)."
- "**Incominciando col gustare un po di Libertà**, si finisce per volerla tutta".

## **Pratiche da evitare – Alla larga dal "gratis chiuso"!**

(In qualche modo si devono pur finanziare!)

- **Evitare di usare applicazioni e contenuti digitali chiusi**, quando sono disponibili soluzioni libere e aperte come, per esempio, OpenStreetMap, Firefox, LibreOffice, GIMP, VLC, ecc.
- **Evitare di usare qualsiasi servizio digitale gratuito ma chiuso**, spesso gestiti dalle BIG Tech come Microsoft, Apple & Google.
- **Occhio al "Gratis che uccide"**. Magari non Noi direttamente, ma la "biodiversità", il "saper fare" e la "conoscenza" si.
	- **Alla lunga** il Gratis "uccide" per dipendenza. Il gratis corrisponde al Freeware o Shareware, ossia i software gratuiti ma chiusi, e quindi non sappiamo cosa combinano.
	- **La stessa cosa vale per i servizi gratuiti ma chiusi**, di cui non sappiamo o non possiamo controllare chi ci stia dietro e cosa se ne faccia dei nostri accessi e dei nostri dati.
	- **Un esempio: i famosi "Nativi Digitali"**. Essi sanno molto bene utilizzare i servizi "gratis" e i dispositivi "smart" sicuramente meglio di me, ma nella maggior parte dei casi, non sanno nulla ne gli interessa saperlo, di cosa ci stia dietro, come funzioni, come si costruisca un software, un App. … essi sono dei semplici "evoluti utilizzatori finali".

### **Pratiche da evitare – I falsi profeti**

• **Google & un po tutte le Big Tech** ci spiano e condizionano. Vendiamo cara la nostra pelle!

**[Come la CIA ha creato Google \[1\].](https://comedonchisciotte.org/come-la-cia-ha-creato-google/) [Insurge Intelligence](http://www.patreon.com/nafeez)** [\[2\],](http://www.patreon.com/nafeez) un nuovo progetto di giornalismo investigativo finanziato per mezzo di crowdfunding, fa breccia nella notizia esclusiva di come **la comunità d'intelligence degli Stati Uniti ha finanziato, promosso e incubato Google, come parte di un impulso per dominare il mondo per mezzo del controllo delle informazioni.** [Finanziato in avvio dall'NSA e dalla CIA \[3\] ,](https://medium.com/insurge-intelligence/how-the-cia-made-google-e836451a959e) Google è stato solo il primo di una pletora di start-up del settore privato, cooptate dall'intelligence americana per mantenere la "superiorità nelle informazioni".

- [1]<https://comedonchisciotte.org/come-la-cia-ha-creato-google/>
- [2]<https://www.patreon.com/nafeez>
- [3]<https://medium.com/insurge-intelligence/how-the-cia-made-google-e836451a959e>

Ossia : "Abbiamo le prove! Google è anche uno strumento del Governo degli Stati Uniti per controllare il popolo". Pare che tutto questo alla gente **non importi, anche se questo strumento spia, grazie all'intrinseco potere mediatico, genera localmente e internazionalmente molto del malessere generale e del disordine politico/societario**.

• **La Open Society Foundation** (OSF). Un esempio recente.

Anche se detta così L'**OFS** sembra una fondazione nobile, essa non deve essere confusa con la quasi omonima **Free Software Foundation** (FSF), fondata da Richard Stallman. L'OSF è una Fondazione oscura creata dai Big per il controllo delle masse[1]; comprovato

recentemente dallo [scandalo delle email hackerate di Soros \[2\].](https://wakeup-world.com/2016/09/06/the-george-soros-email-hack-top-10-machinations-of-a-master-manipulator/)

[1]<https://scenarieconomici.it/le-open-society-che-guidano-il-mondo/>

[2]<https://wakeup-world.com/2016/09/06/the-george-soros-email-hack-top-10-machinations-of-a-master-manipulator/>

• **Quindi**: occhi aperti sui vari Profeti, me compreso!

## **Pratiche da evitare – dispositivi invasivi**

• **Evitare di esagerare con l'uso dei dispositivi … Smart.** Ricordo che "**Smart**", oltre a "Intelligente", significa anche: come aggettivo "**aspro**" e come verbo "**far male**", "**soffrire**", "**dolere**".

Ce lo dice proprio il traduttore di Google:

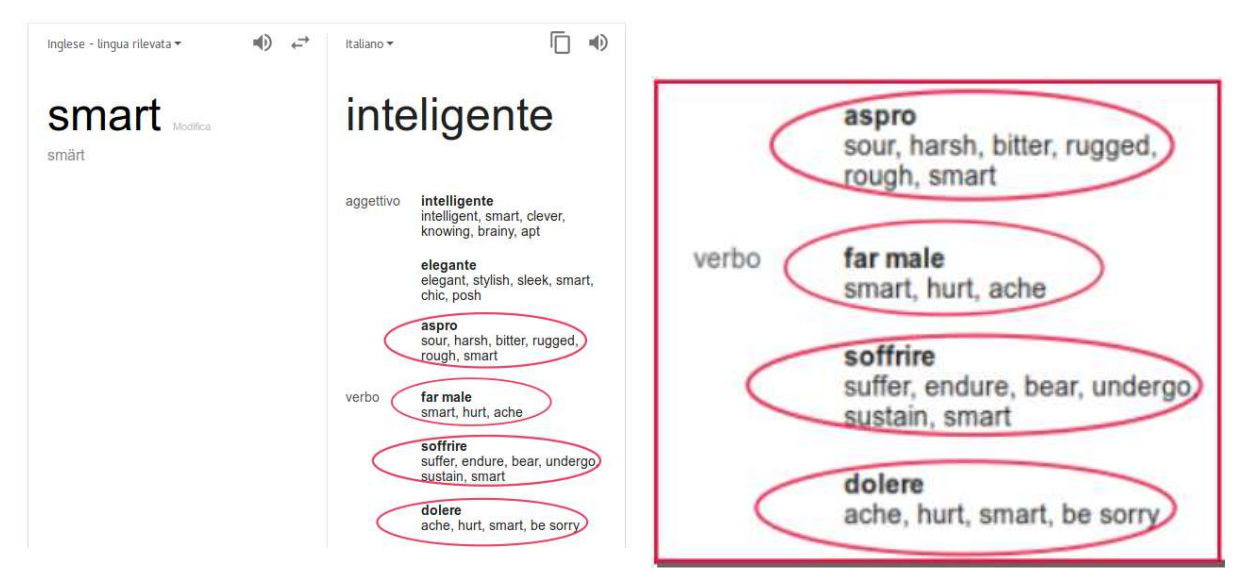

### Buone pratiche – software solidale & condivisione

Per ritornare o continuare a seguire la propria "**Via**, in **Verità**, nella **Vita**" Liberi e Felici.

#### • **Usare il più possibile Software e Sistemi Operativi Liberi e Aperti**.

GNU/Linux e il software libero e aperto, oltre ad essere un Sistema Operativo e una varietà immensa di Software, sono soprattutto una filosofia di vita e una scelta consapevole.

#### • **Solidarietà e condivisione disinteressata**.

Condividere, quando richiesto o ritenuto consapevolmente utile, le proprie esperienze professionali e di vita. Il **Dare consapevole** e incondizionato paga sempre. Col tempo e senza sforzi si trasforma in **Ricevere**.

• **Siamo fatti per dare, donare. E poi ricevere**. A tal proposito mi piace far notare quanto sia più facile **Dare**, donare, piuttosto che Prendere.

Immaginate di avere una mela e essere posizionati, senza la possibilità di spostarsi, a 5/10 metri da un vostro simile, anch'esso con una mela.

Notate come sia più semplice e praticabile l'azione di **Dare**, potete farlo semplicemente lanciando la vostra mela al vostro amico, piuttosto che tentare di **prenderla** in qualche modo forzando la posizione, la mela al vostro amico. E lo stesso vale per lui e tutti gli altri.

#### **Buone pratiche – la sicurezza dei dati**

- **Crittografare il più possibile e tenere al sicuro**, Mail, Password, Dati, ecc.
	- **Per le Email** Usare GnuPG o similari. Come riportato nel volantino GnuPG che trovate tra i gadget :

#### "**GnuPG: Autodifesa delle email contro la sorveglianza."**

#### **"La sorveglianza di massa viola i nostri diritti fondamentali ed è una minaccia alla libertà di parola. Ma: ci possiamo difendere**"

- **Per le Password** Usare un contenitore per il quale siano disponibili i sorgenti aperti, per esempio **KeepassXC**. Diffidare dalle imitazioni, qualsiasi altro "contenitore" di dati sicuri "chiuso" va ignorato.
- **Per i Dati** Usare possibilmente sistemi di condivisione come CLOUD, HTTP, FTP, SFTP, ecc. liberi e aperti, anche se non necessariamente gratuiti, residenti possibilmente su sistemi "fiduciari" o server vostri e sicuri. Se proprio dovete usare "condivisori massivi" BIG Tech (ma meglio non farlo) crittografate i dati che condividete.
- **Utilizzare password diverse per ogni sito**, memorizzate in formati liberi, crittografati e gestiti da applicazioni basate su software libero, possibilmente eseguite su Sistemi Operativi Liberi e Aperti.

#### **In conclusione**

Quindi ….

### **Un invito**

Divertitevi!

**Siate l'anomalia**, il granello di sabbia negli ingranaggi del sistema, piuttosto che il suo lubrificante.

Siamo immersi nel sistema, esso è tutto intorno a noi, e vero. Ma, pensateci un attimo …

#### **Chi c'è al centro del sistema?**

*"Siate l'anomalia" - Spunti di consapevolezza Digitale Pag. 17 di 20*

#### **Al centro**

# **Ognuno di noi !**

Chiudo parafrasando una citazione trovata girovagando in Internet, che **dedico a tutti gli operatori del Software Libero e Aperto**

### **Siate l'anomalia**

Siate l'anomalia, l'errore, l'inconveniente, la diversità, il dato indecifrabile. Lasciate che guardandovi scuotano le loro teste uniformate tutte uguali. Lasciate che si vergognino di voi, che si imbarazzino. Vi derideranno.

Voi lasciateli fare. Lasciate che si prendano gioco di voi, che vi additino, che ridano. Resistete al loro scherno, ignoratelo. Siate la loro vittima, il loro zimbello. Siate ai loro occhi un clamoroso fallimento.

Una tigre non perde il sonno curandosi di ciò che pensano le pecore.

Andate avanti. Siate la cicatrice sul loro modo di vedere le cose, sulla loro normalità.

Vi detesteranno.

Vi temeranno.

# **Desidereranno essere come voi.**

#### **Ciao e Grazie a Tutti**

Dario Lesca

*"Siate l'anomalia" - Spunti di consapevolezza Digitale Pag. 20 di 20*